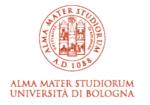

# ARCHIVIO ISTITUZIONALE DELLA RICERCA

# Alma Mater Studiorum Università di Bologna Archivio istituzionale della ricerca

Implementing an open-access CASA software for the assessment of stallion sperm motility: Relationship with other sperm quality parameters

This is the final peer-reviewed author's accepted manuscript (postprint) of the following publication:

Published Version:

Implementing an open-access CASA software for the assessment of stallion sperm motility: Relationship with other sperm quality parameters / Giaretta, Elisa; Munerato, Mauro; Yeste, Marc; Galeati, Giovanna; Spinaci, Marcella; Tamanini, Carlo; Mari, Gaetano; Bucci, Diego. - In: ANIMAL REPRODUCTION SCIENCE. - ISSN 0378-4320. - ELETTRONICO. - 176:(2017), pp. 11-19. [10.1016/j.anireprosci.2016.11.003]

This version is available at: https://hdl.handle.net/11585/586261 since: 2020-12-05

Published:

DOI: http://doi.org/10.1016/j.anireprosci.2016.11.003

Terms of use:

Some rights reserved. The terms and conditions for the reuse of this version of the manuscript are specified in the publishing policy. For all terms of use and more information see the publisher's website.

(Article begins on next page)

This item was downloaded from IRIS Università di Bologna (https://cris.unibo.it/). When citing, please refer to the published version. This is the final peer-reviewed accepted manuscript of:

Implementing an open-access CASA software for theassessment of stallion sperm motility: Relationship with other sperm quality parameters.

Elisa Giaretta, Mauro Munerato, Marc Yeste, Giovanna Galeati, Marcella Spinaci, Carlo Tamanini, Gaetano Mari, Diego Bucci

The final published version is available online at:

http://dx.doi.org/10.1016/j.anireprosci.2016.11.003

Rights / License:

The terms and conditions for the reuse of this version of the manuscript are specified in the publishing policy. For all terms of use and more information see the publisher's website.

This item was downloaded from IRIS Università di Bologna (<u>https://cris.unibo.it/</u>)

#### 1 **Title**

- 2 Implementing an open-access CASA software for the assessment of stallion sperm motility:
- 3 relationship with other sperm quality parameters
- 4

### 5 Authors

- 6 Elisa Giaretta<sup>1</sup>, Mauro Munerato<sup>2</sup>, Marc Yeste<sup>3</sup>, Giovanna Galeati<sup>1</sup>, Marcella Spinaci<sup>1</sup>,
- 7 Carlo Tamanini<sup>1</sup>, Gaetano Mari<sup>1,4</sup>, Diego Bucci<sup>1\*</sup>
- 8

### 9 Affiliations

- <sup>1</sup>DIMEVET, Department of Veterinary Medical Sciences, Via Tolara di Sopra, 50; 40064
- 11 Ozzano dell'Emilia, BO, Italy
- 12 <sup>2</sup>Private researcher
- 13 <sup>3</sup>Biotechnology of Animal and Human Reproduction (TechnoSperm), Department of
- 14 Biology, Institute of Food and Agricultural Technology, University of Girona, E-17071
- 15 Girona, Catalonia, Spain
- <sup>4</sup>AUB INFA National Institute of Artificial Insemination, Via Gandolfi 16, 40057 Cadriano,
- 17 BO, Italy
- 18

#### 19 \*Corresponding Author

20 Via Tolara di Sopra 50, 40064 Ozzano dell'Emilia (BO), Italy. Email diego.bucci3@unibo.it;

- 21 Tel. +39 0512097912
- 22
- 23

This item was downloaded from IRIS Università di Bologna (<u>https://cris.unibo.it/</u>)

## 26 Abstract

Setting an open-access computer assisted sperm analysis (CASA) may benefit the 27 evaluation of motility in mammalian sperm, especially when economic constraints do not 28 allow the use of a commercial system. There have been successful attempts to develop 29 30 such a device in Zebra fish sperm and the system has been used in very few studies on mammalian spermatozoa. Against this background, the present study aimed at developing 31 32 an open-access CASA system for mammalian sperm using the horse as a model and based upon the Image J software previously established for Zebra fish sperm. Along with 33 34 determining the sperm progressive motility and other kinetic parameters (such as amplitude of lateral head displacement), the "results" window was adjusted to simplify 35 subsequent statistical analyses. The path window was enriched with colored sperm 36 trajectories on the basis of the subpopulation they belong to and a number that allowed 37 38 the sperm track to be associated to the sperm motility data shown in the "results" window. 39 Data obtained from the novel plugin (named as CASA bgm) were compared with those of 40 the commercial CASA Hamilton-Thorn IVOS Vers.12, through Bland Altman's plots. While the percentage of total and progressive motile sperm, VCL, VAP, VSL, LIN and STR and 41 ALH were in agreement with those obtained with the commercial system, BCF significantly 42 differed between the two systems probably due to their settings. Interestingly, a positive 43 44 and significant correlation between the percentages of total motile sperm evaluated 45 through CASA\_bgm and those showing high mitochondrial membrane potential evaluated 46 by JC-1 staining was found. In conclusion, CASA\_bgm ImageJ plugin could be useful and reliable for stallion sperm motility analysis and it is our aim to apply this system to other 47 mammalian species. 48

49

#### 50 Keywords: CASA; stallion; sperm motility; sperm quality

- 51
- 52

This item was downloaded from IRIS Università di Bologna (https://cris.unibo.it/)

#### 53 1. Introduction

54

At present, more than 12 different computer-assisted sperm analysis (CASA) systems are available for sperm motion detection in spermatology labs and in commercial semen production units (Amann and Waberski, 2014). The development of a powerful CASA software has made possible kinetic studies of spermatozoa and objective measurements of sperm movements (Verstegen et al., 2002).

60 The evaluation of sperm motility and other kinetic parameters such as curvilinear, straight line, and average path velocities, is an essential part of sperm quality examination 61 in many mammalian species. Despite the immediacy and accuracy of these softwares, 62 63 several investigators rely on non-automated analysis due to the high cost of commercial options. CASA systems historically evolved for commercial purposes and were initially sold 64 to clinical laboratories to assess human sperm fertility (Amann and Katz, 2004). Later on, 65 CASA systems were produced for stallion sperm analysis by Hamilton-Thorne in 1986, and 66 67 soon after they were adapted to many species. In spite of being much widespread across research laboratories, "teaching the instrument" is still needed, as reported by Amann and 68 69 Katz (2004).

The availability of an open-access, low cost CASA system could much benefit the 70 71 analyses of sperm motility, especially for those that, due to economic constraints, may not afford the costs of a commercial device. In addition, the relevant information that a CASA 72 73 system provides goes beyond a more objective evaluation of the percentages of total and progressive motile sperm. Indeed, some CASA systems give the individual kinetic 74 75 parameters for a single sperm cell and this may be used for evaluating motile sperm population in differently treated samples (Abaigar et al., 1999; Flores et al., 2009, 2008; 76 Miró et al., 2005, 2009; Schmidt and Kamp, 2004; Varner, 2008). In 2007, Wilson-Leedy 77 78 and Ingermann developed a CASA software package that worked as a plugin to the United 79 States National Institutes of Health (NIH) Image J software (Wilson-Leedy and Ingermann, 2007). Successively, more than hundred scientific studies used the plugin to assess fish 80 or invertebrate sperm motility. In particular, Purchase and Earle (2012) implemented the 81 82 original plugin, creating a new one that permits the automation of some video processing steps. Very few studies applied the system to mammalian sperm motility evaluation. 83 Elsayed et al. (2015) used the plugin to study sperm motility in bull and adapted the 84 85 system to their specific experimental conditions. . Boryshpolets et al. (2015) used the

This item was downloaded from IRIS Università di Bologna (<u>https://cris.unibo.it/</u>)

original plugin to study human sperm motility in response to thermotaxis. Since this
plugin deposited is an open source, this allows any research laboratory to have access to
CASA software and to perform the motility sperm analysis.

The first aim of our study was to set up an Image J CASA system for mammalian sperm analysis, using the horse as a model, and also including progressive motility and amplitude of lateral head displacement measurements; second, we compared the results obtained with our system to those of a commercial one and to the data reported in the literature. Finally, we checked the correlations between motion values obtained from the two CASA systems and other parameters of semen quality such as mitochondrial activity and acrosome integrity.

96

97

This item was downloaded from IRIS Università di Bologna (<u>https://cris.unibo.it/</u>)

#### 98 2. Materials and methods

99

#### 100 2.1. Collection and preparation of semen

101

Twenty-five ejaculates were collected from four Standardbred stallions of proven fertility, individually housed at the National Institute of Artificial Insemination (University of Bologna, Italy), using a Missouri artificial vagina with an inline filter (Nasco, Fort Atkinson, WI, USA). Semen was diluted in Kenney's extender (Kenney et al., 1975) at a semen/extender ratio of 1:3 (v:v) and sent to the laboratory within 1 h post-collection at 20-25°C.

Upon arrival, an aliquot of 2 mL of extended semen was further diluted to a final concentration of 30x10<sup>6</sup> spermatozoa/mL, and then split into three aliquots. One was evaluated with the Hamilton-Thorne CASA system Vers.12, another was evaluated with the Image J software and the new CASA\_bgm, and the last one was used to evaluate the sperm viability with mitochondrial membrane potential and acrosome integrity.

113

#### 114 2.2. Video microscopy system for motility assessment

115

Settings for video camera and microscope were established according to the 116 indications of Wilson-Leedy and Ingermann (2007) and a Leitz diaplan microscope (Wild 117 118 Leitz GmbH, D6330, Wetzlar, Germany) with a 10x plan objective with negative phasecontrast was used. The microscope was equipped with a Z31A Ascon technologic heated 119 120 stage (Ascon technologic, PV - IT). The video camera, 3.1 megapixel CMOS USB 2.0 Infinity1-3 Camera (Lumenera corporation, Ottawa, ON, Canada), was coupled to the 121 microscope by a c-mount adapter and videos were registered for three seconds at a 122 123 resolution of 800x600 pixel and 60 frames/sec (fps). Images were recorded on a hard drive 124 using the Infinity analyzing and capture software 6.4 (Lumenera corporation) and converted to avi format. 125

Prior to any observation, spermatozoa (30x10<sup>6</sup> sperm/mL) were loaded onto a fixed
height Leja Chamber SC 20-01-04-B (Leja, CIUDAD; The Netherlands). Five videos of
separate fields and lasting three seconds each were recorded per sperm sample.

129

130 2.3. Installation of plugin and video adjustment and analysis

This item was downloaded from IRIS Università di Bologna (https://cris.unibo.it/)

The indications of Wilson-Leedy and Ingermann (2007) were followed to install the plugin and to import the central second of each video. After importing, each video was converted into greyscale 8-bit image and the threshold was adjusted to highlight the sperm heads over the background.

Launching the plugin results in the initiation of a dialog box, where parameters for analysis need to be indicated. In order to adapt the existing plugin to the analysis of mammalian spermatozoa, the input parameters related to the bulk flow were eliminated. Therefore, the dialog box generated for CASA\_bgm is more simple than that of CASA and the implemented input settings consisted of two VAP cut-off values that divided the sperm population into slow, medium and rapid spermatozoa. The input parameters used to identify and characterize the sperm motion are reported in Figure 1.

As shown in Figure 1a, the first two (*a* and *b*) parameters regard the minimum and maximum pixel areas that the program takes into account for the analysis. The particles over or below the selected area are not analyzed. The minimum track length (*c*) indicates the minimum number of frames in which a particle must appear in the video in order to be considered in the analysis. The maximum sperm velocity between frames (*d*) regards the maximum distance a spermatozoon would be expected to travel within the time period, so it is related to the sperm cells velocity.

The cut-off values for VSL, VAP and VCL for a spermatozoon to be considered as motile are given in rows e, f and g. In addition, VAP cut-off values for slow and medium velocity spermatozoa, which are then used to describe the sperm subpopulations based upon the VAP, can be set in rows h and i. In row l, the user inserts the number of frames acquired per second, whereas the ratio  $\mu$ m:pixels of the particles analyzed should be indicated in the following field (row m). Rows n, o and p are binary variables: 0 will not produce the specific output, while 1 is the positive choice and will produce an output.

As far as the two "advanced parameters" are concerned, they were included in order for the progressive motility to be determined; therefore, field q is the VAP cut-off and field r is the straightness cut-off for progressive motile cells. Each analysis needs the parameters to be entered correctly by the user. To automatize this procedure, Image J function called Macro recorder could be used.

162

131

163 *2.4. Output and successive analysis* 

This item was downloaded from IRIS Università di Bologna (<u>https://cris.unibo.it/</u>)

Outputs obtained from CASA\_bgm additional parameters were implemented to CASA plugin to match the needs of analyzing mammalian spermatozoa. The output, as the pre-existing, shows two windows: Results and Path. On the Results window, and depending on the choice made in fields *n*, *o* and *p*, it is possible to obtain:

- 169
- 170 -171
- *x* and *y* coordinates for each spermatozoon analyzed when the number "1" is entered in field "*n*"
- motility parameters for each spermatozoon analyzed when the number "1" is
  selected in field "o" (Fig. 2)
- the mean and median values for the sperm when the number "1" is selected in field
  "p" (Fig. 2)
- 176

When typing 1 in row "o", the Results window shows a list of individual sperm motion parameters, where the following values related to each spermatozoa were analyzed: VCL, VAP, VSL, LIN, STR, WOB, Beat Cross Frequency (BCF) and ALH appear in each row. Excluding ALH, algorithms for other parameter calculations are the same used in the preexisting CASA plugin (Wilson-Leedy and Ingermann, 2007). Instead, ALH values were worked out following Mortimer (2000). Finally, the last row summarizes the total number of sperm analyzed in the selected frames.

184 By selecting the third set of parameters (row "p"), the output of Results shows 185 average (Avg) and median (Median) values for the populations of sperm examined, with the 186 respective standard deviations (Sigma). Additionally, the same output shows the numbers of total (Total Sperm), total motile (TM), progressive motile (PM), slow, medium and rapid 187 spermatozoa analyzed. If multiple analyses are performed, the results of each analysis are 188 189 added to new rows below and are depicted in the Results window. Moreover, the plugin also produces an output window called Path (Fig. 3), that is an image showing the paths 190 of each single spermatozoon. In CASA\_bgm, black marks identify non-motile sperm, whilst 191 192 paths of motile sperm are traced with different colors indicating different velocities, so that 193 red, yellow and green colors are utilized for rapid, medium and slow sperm, respectively. This classification is made on the basis of VAP. In addition, each path of motile sperm is 194 195 tagged with an ordinal number that corresponds to the order through which spermatozoa 196 are listed in the Results windows.

This item was downloaded from IRIS Università di Bologna (<u>https://cris.unibo.it/</u>)

# 198

200

#### 199 2.5. Image J settings (Macro Horse)

We set the parameters for performing the motility analysis with horse spermatozoa 201 202 in accordance to the Standard Operating Procedure of Italian Experimental Institute 203 "Lazzaro Spallanzani" (Law D.M. 403/2000). The same values of VAP and STR for PM evaluation were used for the analyses with Hamilton CASA system. 204

The parameters chosen for this purpose are shown in Figure 1.

205 206

2.6. Motility evaluation using Hamilton CASA system

207 208

209 Motility was measured using a Hamilton Thorne, IVOS Ver. 12. Sperm cells were evaluated for each sample diluted to 30x10<sup>6</sup> sperm/mL using a fixed-height Leja Chamber 210 211 SC 20-01-04-B (Leja, The Netherlands). The assessed sperm motility were: proportions of total motile (TM) and progressive motile (PM) spermatozoa, curvilinear velocity (VCL, μm·s-212 213 <sup>1</sup>) mean velocity (VAP, μm·s<sup>-1</sup>), straight-line velocity (VSL, μm·s<sup>-1</sup>), straightness (STR, %), linearity (LIN, %), beat cross frequency (BCF, Hz), and amplitude of lateral head 214 displacement (ALH,  $\mu$ m). The settings were as follows, frames per second: 60; number of 215 216 frames: 45; threshold path velocity:  $15 \,\mu m \cdot s^{-1}$ ; and straightness threshold: 75%.

217

2.7. Sperm mitochondrial activity and viability and acrosome integrity 218

- Unless otherwise stated, all chemicals were purchased from Sigma-Aldrich (Milan, 219 220 Italy).
  - 221

#### 222 2.7.1. Evaluation of mitochondrial activity and viability

For each sample, an aliquot (25 µL) of semen (30 x 106 spermatozoa/mL) was 223 incubated with 2 µL of a 300 µM propidium iodide (PI) stock solution, 2 µL of a 10 µM 224 SYBR green-14 stock solution, both obtained from the live/dead sperm viability kit 225 (Molecular Probes, Inc.) and 2 µL of a 150 µM JC-1 solution for 20 min at 37°C in the 226 227 dark. Ten µL of the sperm suspension were then placed on a slide and at least 200 228 spermatozoa per sample were scored using a Nikon Eclipse E 600 epifluorescence 229 microscope (Nikon Europe BV, Badhoeverdop, The Netherlands). Spermatozoa stained

This item was downloaded from IRIS Università di Bologna (https://cris.unibo.it/)

with SYBR-14 but not with PI were considered as viable (SYBR-14+/PI-), whereas SYBR-14+/PI+ and SYBR-14-/PI+ spermatozoa were considered as non-viable. JC-1 monomers emit green fluorescence in mitochondria with low membrane potential (JC-1-) and form aggregates in mitochondria with high membrane potential (JC-1+), then emitting a bright red-orange fluorescence. Therefore, those viable sperm showing orange-red fluorescence in the mid piece (JC-1+) were considered as viable sperm with high mitochondrial membrane potential (SYBR-14+/PI-/JC-1+).

- 237
- 238 2.7.2. Evaluation of acrosome integrity

The integrity of the acrosome was evaluated using FITC-conjugated agglutinin 239 240 derived from Pisum sativum (FITC-PSA) that specifically binds to a-mannoside sugar residues found within the acrosomal contents. Briefly, spermatozoa were washed twice 241 242 with PBS and subsequently fixed and permeabilized with 95% ethanol at -20°C for 30 min. Sperm were placed onto microscope slides, air-dried, and incubated with FITC-PSA (0.1 243 mg/mL PSA-FITC) for 15 min at room temperature in the dark. Samples were finally 244 examined under the aforesaid microscope, and 200 cells were counted. Acrosomes were 245 considered as intact when stained with FITC-PSA, and damaged when presenting total or 246 partial loss of FITC-PSA- fluorescence. 247

248

#### 249 2.8. Statistical analyses

Data were analyzed with a statistical package (IBM SPSS for Windows Ver 21.0; IBM 250 Corp., Chicago, IL, USA) and are expressed as mean ± standard deviation. After 251 252 determining the normality and homogeneity of variances through Shapiro-Wilk and Levene 253 tests, a t-test comparing the two CASA devices was conducted. Data were transformed 254 through  $\sqrt{x}$  or arcsin  $\sqrt{x}$  when required. The agreement between the two systems' results 255 was studied by Bland Altman's plots. Correlations between kinetic parameters and sperm viability, mitochondrial activity and acrosome integrity were determined through Pearson 256 257 correlation. In all cases, the level of significance was at least at  $P \le 0.05$ .

258

This item was downloaded from IRIS Università di Bologna (<u>https://cris.unibo.it/</u>)

#### 259 **3. Results**

260

Motility parameters obtained from CASA\_bgm plugin and Hamilton-Thorne IVOS are shown in Table 1. Total and progressive motility values were similar, with no significant differences between paired samples.

The agreement between the two systems' measurements was assessed by Bland Altman's Plot (see Supplementary file 1). The different parameters showed a good agreement, in particular TM, PM, VAP, VSL, STR, LIN. VCL, BCF and ALH showed good agreement with some data outside the ± 2 SD.

Tables 2 and 3 show the correlation between sperm motility parameters, evaluated through the two CASA systems (CASA\_bgm and Hamilton CASA respectively), and the percentages of viable sperm cells with active mitochondria (SYBR-14<sup>+</sup>/PI<sup>-</sup>/JC-1<sup>+</sup>) and sperm with intact acrosomes (PSA<sup>+</sup>).

Results from CASA\_bgm showed a significant positive correlation with the percentage of motile sperm (total motility) and the percentage of SYBR-14<sup>+</sup>/PI<sup>-</sup>/JC-1<sup>+</sup> sperm (P<0.001). Moreover, motility variables such as VAP, VSL and WOB evaluated through CASA\_bgm showed a significant negative correlation with the percentage of sperm exhibiting an intact acrosome (P<0.05). Finally, a significant positive correlation between BCF evaluated by CASA\_bgm and sperm with intact acrosomes was observed (P<0.05).

With regard to the motility parameters obtained through Hamilton CASA analysis,
only a significant negative relationship between ALH and sperm with intact acrosome was
observed (P<0.01).</li>

281

This item was downloaded from IRIS Università di Bologna (<u>https://cris.unibo.it/</u>)

#### 282 **4. Discussion**

#### 283

284 The present study aimed at setting an open-access CASA system for evaluating the 285 motility of mammalian sperm from adapting the system developed by Wilson-Leedy and Ingermann, (2007) for fish sperm. In effect, the original ImageJ-plugin created by these 286 287 Authors was intended to fish sperm and, consequently, requires some adaptation and 288 implementation to fit the request of a standard mammalian sperm analysis. Therefore, the first objective was to modify the previously mentioned plugin, adding the progressive 289 motility and amplitude of lateral head displacement, that were absent in the original 290 version. For this purpose, two new fields were added to the input window and an algorithm 291 292 was created ex novo. Moreover, we included three additional fields in the input window in order to classify as "slow", "medium" and "rapid" spermatozoa, as other systems, like the 293 294 Hamilton-Thorne IVOS, do.

After adding or completing the input setup, we also introduced some modifications 295 296 in the output window. Briefly, we included the progressively motile sperm count (PM) and amplitude of lateral head displacement measure (ALH) in the outputs, as well as the 297 298 number of total motile sperm and the total count of sperm analyzed. This allows a better and faster use of these data for further statistical analyses. Regarding the "Paths" window, 299 our output allows to distinguish through the track color between static (black paths), slow 300 301 (green paths), medium (yellow paths) and fast (red paths) sperm. This classification 302 originates from the different cut-off VAP values, which are set in the input window and may be modified and adapted to the peculiarities of other mammalian species. In addition, 303 304 each sperm track is associated with a number, which allows the user to identify quickly (if 305 sperm concentration is not too high) the path of a given spermatozoon and to associate it with the single data obtained in the results window. Thus, each number corresponds to a 306 307 specific line in the results window (e.g. number 1 correspond to the first row, etc.).

We analyzed 25 samples from four stallions with both Hamilton-Thorne IVOS and CASA\_bgm Image J plugin. To avoid any technical differences, we used the same sperm concentration for both instruments, as recommended by Holt and colleagues (Holt et al., 1996, 1994). Leja chambers were also used, as it is well known that different supports yield different results on the motility parameters (Hoogewijs et al., 2012). Finally, our settings for determining the sperm motion took into account previous studies. Indeed, and as reported by (Holt et al., 1996), there have been several approaches to detect properly

This item was downloaded from IRIS Università di Bologna (<u>https://cris.unibo.it/</u>)

the true movements of sperm cells, and to distinguish motile from non-motile spermatozoa.
In this regard, it has been reported that VAP values around 20 µm·s<sup>-1</sup> or less could be due
to spurious movements of non-viable sperm.

It is worth noting that our results on TM, PM, VCL, VAP, VSL, STR and LIN obtained 318 with CASA\_bgm are consistent with those obtained by the Hamilton-Thorne CASA. It 319 320 should be pointed out that data from our instrument and the commercial one are 321 numerically different, but the excursion of measurements between the two systems is not significant. Our coefficients of variation are also in agreement with data reported by other 322 Authors (Holt et al., 1994), who found values exceeding 20%. In that work, CV for total 323 motility, VCL, VAP, LIN and ALH were 24%, 19%, 44%, 22.5% and 39%, respectively. The 324 325 higher degree of variation of that work is possibly due to the comparison between numerous systems (five CASA). In the present study, although Hamilton Thorne CASA 326 showed lower CV than CASA\_bgm, the extent of these differences was not as high as that 327 reported by other Authors (Holt et al., 1994). Moreover, BCF, was quite different between 328 329 the two systems. This could be due to the difference in the algorithms between software. Indeed, various CASA systems, which generally utilize proprietary software, use different 330 331 algorithms to determine the same measures. Therefore, in the absence of a "gold standard" with reference value, internal validation is required, which is setting-, system-, and 332 species- specific (Amann and Waberski, 2014). 333

Besides, a new parameter ALH, not originally present in the Image J CASA, was set 334 335 on the basis of the algorithm proposed by Mortimer (2000). In this context, it is worth noting that Holt et al. (1994) reported that caution is needed when comparing results 336 between CASA systems, particularly with regard to ALH and VAP. Not only do our data 337 support this idea, but also indicate that such assertion could be extended to the other 338 kinetic parameters. In addition, sperm preparation, previous incubation periods, qualities 339 340 of optics, camera and imaging are amongst the factors responsible for the differences 341 between CASA devices. Therefore, a direct comparison between such devices is not possible (Holt et al., 1996). Apart from this, one should note that other researchers have also 342 pointed out additional critical steps in semen motility analysis, ranging from sample 343 preparation (Contri et al., 2010) to the support used (Hoogewijs et al., 2012). 344

The original plugin was already tested with fish sperm in comparison with two other systems (Boryshpolets et al., 2013). In that study, Image J plugin was shown to be in accordance with the other two examined systems, but for determined conditions (different

This item was downloaded from IRIS Università di Bologna (<u>https://cris.unibo.it/</u>)

frame rate) and fish species, VCL from Image J and CRISMAS CASA systems were inaccordance, while the Hobson Sperm Tracker was not.

350 Since a reliable method to evaluate sperm motility should give a global picture of sperm quality and should be in agreement with other sperm parameters, such membrane 351 integrity, the second part of the work was intended to correlate the motility values obtained 352 353 from the two CASA systems with sperm mitochondrial activity and acrosome integrity. Interestingly, we observed that the motion values obtained by CASA\_bgm were better 354 correlated with the other sperm quality parameters than those obtained through the 355 commercial CASA. Indeed, a significant positive correlation between TM and the 356 percentage of SYBR-14<sup>+</sup>/PI<sup>-</sup>/JC-1<sup>+</sup> positive sperm was observed, kinetic parameters such 357 as VAP, VSL and WOB showed a significant negative correlation with the percentage of 358 sperm exhibiting an intact acrosome. The correlation between TM and viability and 359 mitochondrial activity has been previously demonstrated (Bucci et al., 2016; Plaza Dávila 360 et al., 2015). The significant and positive correlation between all these parameters 361 362 corroborates the reliability of CASA\_bgm. Moreover the relationship between the single kinetic sperm characteristics and its functional status, in terms of viability, mitochondrial 363 364 activity and acrosome integrity, could be interesting for further investigations, since they could improve the predictive accuracy of the true sperm's fertilizing potential (Jung et al., 365 2015; Nagy et al., 2015; Oliveira et al., 2013; Santolaria et al., 2015). In addition, the 366 motion values of individual spermatozoon analyzed, which can be recorded by CASA\_bgm, 367 368 could be useful to study sperm subpopulations, after various techniques for processing semen, such as cryopreservation, capacitation or hyperactivation (Henning et al., 2014; 369 370 Martínez-Pastor et al., 2011). In fact, mounting evidence indicates that the distribution of spermatozoa in different subpopulations based on motion features may have functional 371 relevance and can be useful to study sperm biology (Amann and Waberski, 2014). 372

373 Finally, and as for the possibility of using CASA\_bgm for other mammalian species, 374 it is possible to establish specific settings for each species analyzed and to easily modify these parameters in the input. Two studies applied so far the original CASA plugin to 375 mammalian species (Boryshpolets et al., 2015; Elsayed et al., 2015): the first one analyzed 376 human sperm motility parameters (only VCL, VAP, VSL, LIN and WOB) by the enhanced 377 CASA version (Purchase and Earle, 2012). Those Authors studied the thermotactive 378 behavior of spermatozoa subjected to different temperature (31°C then 37°C and again 379 380 31°C) and obtained interesting results on sperm parameters changes. The second study

This item was downloaded from IRIS Università di Bologna (<u>https://cris.unibo.it/</u>)

developed a new CASA system for the analysis of bull spermatozoa under very particular 381 382 experimental conditions: in fact, those Authors implemented the original plugin to study bull spermatozoa in different microfluidic environments. These two studies demonstrate 383 that the plugin is reliable and could also be used properly for mammalian sperm. Anyway, 384 Boryshpolets et al. (2015) did not improve the original plugin, while Elsayed et al. (2015) 385 did improve it, with very new peculiar parameters (orientation, proximity to wall, 386 swimVAP). In the present work, we added progressive motility (PM) and amplitude of lateral 387 head displacement (ALH), two parameters that are important for all sperm analyses and 388 also for detecting or defining hyperactivation (Cremades et al., 2005; Schmidt and Kamp, 389 2004). Furthermore, being this software an open source, any investigator may freely 390 implement or modify (as we and others already did) the plugin and create a more specific 391 or versatile system, according to his/her needs; this could then be made available to the 392 whole scientific community, which would benefit from that tool. 393

In conclusion, the present study demonstrates the possibility of implementing an 394 395 open-access CASA for evaluating stallion sperm motility and to easily adapt this background to other mammalian species. Whilst no "gold standard" is available to assert 396 397 which system is the most suitable, the high and significant correlation of those sperm kinetic parameters evaluated through CASA\_bgm with other sperm quality parameters, 398 including membrane integrity and mitochondrial activity, demonstrates the reliability of 399 400 this tool. This open source system could benefit those researchers that cannot afford the 401 purchase of a commercial CASA system.

402

403 The plugin is provided as an e-component of the present article (see e-component.404 BGM\_java)

405

This item was downloaded from IRIS Università di Bologna (https://cris.unibo.it/)

| 406 | References                                                                                    |
|-----|-----------------------------------------------------------------------------------------------|
| 407 |                                                                                               |
| 408 | Abaigar, T., Holt, W. V, Harrison, R. a, del Barrio, G., 1999. Sperm subpopulations in        |
| 409 | boar (Sus scrofa) and gazelle (Gazella dama mhorr) semen as revealed by pattern               |
| 410 | analysis of computer-assisted motility assessments. Biol. Reprod. 60, 32–41.                  |
| 411 | doi:10.1095/biolreprod60.1.32                                                                 |
| 412 | Amann, R.P., Katz, D.F., 2004. Andrology Lab Corner*: Reflections on CASA After 25            |
| 413 | Years. J Androl 25, 317–325. doi:10.1002/j.1939-4640.2004.tb02793.x                           |
| 414 | Amann, R.P., Waberski, D., 2014. Computer-assisted sperm analysis (CASA):                     |
| 415 | Capabilities and potential developments. Theriogenology 81, 5–17.                             |
| 416 | doi:10.1016/j.theriogenology.2013.09.004                                                      |
| 417 | Boryshpolets, S., Kowalski, R.K., Dietrich, G.J., Dzyuba, B., Ciereszko, A., 2013.            |
| 418 | Different computer-assisted sperm analysis (CASA) systems highly influence sperm              |
| 419 | motility parameters. Theriogenology 80, 758–765.                                              |
| 420 | doi:10.1016/j.theriogenology.2013.06.019                                                      |
| 421 | Boryshpolets, S., P??rez-Cerezales, S., Eisenbach, M., 2015. Behavioral mechanism of          |
| 422 | human sperm in thermotaxis: A role for hyperactivation. Hum. Reprod. 30, 884–892.             |
| 423 | doi:10.1093/humrep/dev002                                                                     |
| 424 | Bucci, D., Giaretta, E., Spinaci, M., Rizzato, G., Isani, G., Mislei, B., Mari, G., Tamanini, |
| 425 | C., Galeati, G., 2016. Characterization of alkaline phosphatase activity in seminal           |
| 426 | plasma and in fresh and frozen-thawed stallion spermatozoa. Theriogenology 85,                |
| 427 | 288-295. doi:10.1016/j.theriogenology.2015.09.007                                             |
| 428 | Contri, A., Valorz, C., Faustini, M., Wegher, L., Carluccio, A., 2010. Effect of semen        |
| 429 | preparation on casa motility results in cryopreserved bull spermatozoa.                       |
| 430 | Theriogenology 74, 424-435. doi:10.1016/j.theriogenology.2010.02.025                          |
| 431 | Cremades, T., Roca, J., Rodriguez-Martinez, H., Abaigar, T., Vazquez, J.M., Martinez, E.      |
| 432 | a, 2005. Kinematic changes during the cryopreservation of boar spermatozoa. J.                |
| 433 | Androl. 26, 610–8. doi:10.2164/jandrol.05028                                                  |
| 434 | Elsayed, M., El-Sherry, T.M., Abdelgawad, M., 2015. Development of computer-assisted          |
| 435 | sperm analysis plugin for analyzing sperm motion in microfluidic environments                 |
|     |                                                                                               |

- 436 using Image-J. Theriogenology 84, 1367–1377.
- 437 doi:10.1016/j.theriogenology.2015.07.021
- Flores, E., Fernández-Novell, J.M., Peña, A., Rodríguez-Gil, J.E., 2009. The degree of
  resistance to freezing-thawing is related to specific changes in the structures of
  motile sperm subpopulations and mitochondrial activity in boar spermatozoa.
  Theriogenology 72, 784–797. doi:10.1016/j.theriogenology.2009.05.013
- Flores, E., Taberner, E., Rivera, M., Peña, A., 2008. Effects of freezing/thawing on motile
  sperm subpopulations of boar and donkey ejaculates. Theriogenology 70, 936–945.
  doi:10.1016/j.theriogenology.2008.05.056
- Henning, H., Petrunkina, A.M., Harrison, R.A.P., Waberski, D., 2014. Cluster analysis
  reveals a binary effect of storage on boar sperm motility function, in: Reproduction,
  Fertility and Development. pp. 623–632. doi:10.1071/RD13113
- Holt, C., Holt, W. V, Moore, H., 1996. Choice of Operating Conditions to Minimize Sperm
  Subpopulation Sampling Bias in the Assessment of Boar Semen by ComputerAssisted Semen Analysis. J Androl 17, 587–596.
- Holt, W., Watson, P., Curry, M., Holt, C., 1994. Reproducibility of computer-aided semen
  analysis: comparison of five different systems used in a practical workshop. Fertil.
  Steril. 62, 1277–1282.
- Hoogewijs, M.K., De Vliegher, S.P., Govaere, J.L., De Schauwer, C., De Kruif, A., Van
  Soom, A., 2012. Influence of counting chamber type on CASA outcomes of equine
  semen analysis. Equine Vet. J. 44, 542–549. doi:10.1111/j.20423306.2011.00523.x
- Jung, M., Rüdiger, K., Schulze, M., 2015. In Vitro Measures for Assessing Boar Semen
  Fertility. Reprod. Domest. Anim. 50, 20–24. doi:10.1111/rda.12533
- Martinez-Pastor, F., Tizado, E.J., Garde, J.J., Anel, L., de Paz, P., 2011. Statistical
  Series: Opportunities and challenges of sperm motility subpopulation analysis.
  Theriogenology. doi:10.1016/j.theriogenology.2010.11.034
- Miró, J., Lobo, V., Quintero-Moreno, a, Medrano, a, Peña, a, Rigau, T., 2005. Sperm
  motility patterns and metabolism in Catalonian donkey semen. Theriogenology 63,
  1706–16. doi:10.1016/j.theriogenology.2004.07.022

- Mirò, J., Taberner, E., Rivera, M., Pe??a, A., Medrano, A., Rigau, T., Pe??alba, A., 2009.
  Effects of dilution and centrifugation on the survival of spermatozoa and the
  structure of motile sperm cell subpopulations in refrigerated Catalonian donkey
  semen. Theriogenology 72, 1017–1022. doi:10.1016/j.theriogenology.2009.06.012
- 470 Mortimer, S.T., 2000. CASA--practical aspects. J. Androl. 21, 515–524.
  471 doi:10.1002/j.1939-4640.2000.tb02116.x
- 472 Nagy, Á., Polichronopoulos, T., Gáspárdy, A., Solti, L., Cseh, S., 2015. Correlation
  473 between bull fertility and sperm cell velocity parameters generated by computer474 assisted semen analysis. Acta Vet. Hung. 63, 370–81. doi:10.1556/004.2015.035
- 475 Oliveira, L.Z., Arruda, R.P. de, Andrade, A.F.C. de, Celeghini, E.C.C., Reeb, P.D., Martins,
- 476 J.P.N., Santos, R.M. dos, Beletti, M.E., Peres, R.F.G., Monteiro, F.M., Hossepian de
- 477 Lima, V.F.M., 2013. Assessment of in vitro sperm characteristics and their
- importance in the prediction of conception rate in a bovine timed-AI program. Anim.
- 479 Reprod. Sci. 137, 145–155. doi:10.1016/j.anireprosci.2013.01.010
- Plaza Dávila, M., Bucci, D., Galeati, G., Peña, F., Mari, G., Giaretta, E., Tamanini, C.,
  Spinaci, M., 2015. Epigallocatechin-3-Gallate (EGCG) Reduces Rotenone Effect on
  Stallion Sperm-Zona Pellucida Heterologous Binding. Reprod. Domest. Anim. 50,
  1011–1016. doi:10.1111/rda.12628
- Purchase, C.F., Earle, P.T., 2012. Modifications to the imagej computer assisted sperm
  analysis plugin greatly improve efficiency and fundamentally alter the scope of
  attainable data. J. Appl. Ichthyol. 28, 1013–1016. doi:10.1111/jai.12070
- Santolaria, P., Vicente-Fiel, S., Palacín, I., Fantova, E., Blasco, M.E., Silvestre, M.A.,
  Yániz, J.L., 2015. Predictive capacity of sperm quality parameters and sperm
  subpopulations on field fertility after artificial insemination in sheep. Anim. Reprod.
  Sci. 163, 82–88. doi:10.1016/j.anireprosci.2015.10.001
- 491 Schmidt, H., Kamp, G., 2004. Induced hyperactivity in boar spermatozoa and its
  492 evaluation by computer-assisted sperm analysis. Reproduction 128, 171–179.
  493 doi:10.1530/rep.1.00153
- 494 Varner, D.D., 2008. Developments in stallion semen evaluation. Theriogenology 70, 448–
  495 462. doi:10.1016/j.theriogenology.2008.04.023

- Verstegen, J., Iguer-Ouada, M., Onclin, K., 2002. Computer assisted semen analyzers in
  andrology research and veterinary practice, in: Theriogenology. pp. 149–179.
  doi:10.1016/S0093-691X(01)00664-1
- Wilson-Leedy, J.G., Ingermann, R.L., 2007. Development of a novel CASA system based
  on open source software for characterization of zebrafish sperm motility parameters.
  Theriogenology 67, 661–672. doi:10.1016/j.theriogenology.2006.10.003
- 502

503 D.M. 403/2000 e 27.12.1994. Controllo Ufficiale del Seme. POS - Protocollo Operativo
504 Standard Anno 2013. Istituto Sperimentale Italiano Lazzaro Spallanzani.

505

This item was downloaded from IRIS Università di Bologna (<u>https://cris.unibo.it/</u>)

| 506 | Table 1. Motility parameters from CASA_bgm and Hamilton-Thorne IVOS |
|-----|---------------------------------------------------------------------|
|-----|---------------------------------------------------------------------|

|      | CASA_bgm     | % CV  | IVOS         | % CV  | Paired <i>t</i> -test | % Total |
|------|--------------|-------|--------------|-------|-----------------------|---------|
|      |              |       |              |       | p value               | CV      |
| % TM | 75.27±10.80  | 18.22 | 78.64±11.43  | 14.23 | =0.05                 | 16.64   |
| % PM | 37.04±11.21  | 30.36 | 37.96±9.33   | 24.97 | >0.05                 | 27.62   |
| VCL  | 203.24±33.67 | 16.50 | 190.78±19.43 | 9.61  | >0.05                 | 13.69   |
| VAP  | 110.98±26.81 | 22.88 | 101.20±13.54 | 13.30 | >0.05                 | 19.29   |
| VSL  | 75.02±15.20  | 18.89 | 71.49±11.52  | 17.35 | >0.05                 | 18.06   |
| LIN  | 38.20±5.70   | 14.49 | 38.12±3.94   | 11.78 | >0.05                 | 13.12   |
| STR  | 69.25±7.13   | 9.51  | 69.44±5.12   | 7.95  | >0.05                 | 8.69    |
| WOB  | 54.21±6.94   | 12.32 | NA           | NA    | NA                    | 12.32   |
| BCF  | 28.19±2.39   | 9.11  | 40.78±2.40   | 6.18  | <0.01                 | 20.69   |
| ALH  | 8.10±1.49    | 17.78 | 7.64±0.51    | 7.45  | >0.05                 | 14.01   |

508

Abbreviations: TM – total sperm motility; PM – Progressive sperm motility; VAP – average
path velocity; VSL – straight line velocity; VCL – curvilinear velocity; ALH – amplitude of

lateral head displacement; BCF- beat cross frequency; STR - straightness of track; LIN linearity of track; WOB - wobble. CV - coefficient of variation. Data are reported as mean
± SD.

515 <u></u>

515

This item was downloaded from IRIS Università di Bologna (<u>https://cris.unibo.it/</u>)

- Table 2. Correlation between CASA\_bgm parameters and percentage of sperm with intact acrosome and percentage of viable sperm with active mitochondria. \*P<0.05 \*\*P<0.01
- 519

|     |                                 | % SYBR-14 <sup>+</sup> /PI <sup>-</sup> /JC-1 <sup>+</sup> -sperm |
|-----|---------------------------------|-------------------------------------------------------------------|
|     | % Sperm with an intact acrosome |                                                                   |
| ТМ  | 0.32                            | 0.47**                                                            |
| РМ  | 0.33                            | 0.17                                                              |
| VCL | -0.24                           | 0.28                                                              |
| VAP | -0.39*                          | 0.21                                                              |
| VSL | -0.45*                          | 0.17                                                              |
| LIN | -0.25                           | -0.17                                                             |
| STR | 0.08                            | -0.10                                                             |
| WOB | -0.41*                          | -0.05                                                             |
| BCF | 0.38*                           | 0.11                                                              |
| ALH | -0.31                           | 0.25                                                              |

Abbreviations: TM – total sperm motility; PM – Progressive sperm motility; VAP – average
path velocity; VSL– straight line velocity; VCL – curvilinear velocity; ALH – amplitude of
lateral head displacement; BCF – beat cross frequency; STR – straightness of track; LIN –
linearity of track; WOB - wobble.

525

This item was downloaded from IRIS Università di Bologna (<u>https://cris.unibo.it/</u>)

528 \*P<0.05.

529

526

527

|     |                                 | % SYBR-14+/PI-/JC-    |
|-----|---------------------------------|-----------------------|
|     | % Sperm with an intact acrosome | 1 <sup>+</sup> -sperm |
| ТМ  | 0.13                            | 0.26                  |
| PM  | -0.07                           | 0.33                  |
| VCL | -0.04                           | -0.07                 |
| VAP | -0.10                           | -0.13                 |
| VSL | -0.25                           | -0.04                 |
| LIN | -0.16                           | 0.02                  |
| STR | -0.22                           | 0.17                  |
| WOB | -0.14                           | -0.19                 |
| BCF | 0.32                            | -0.23                 |
| ALH | -0.36*                          | 0.20                  |

530

Abbreviations: TM – total sperm motility; PM – Progressive sperm motility; VAP – average
path velocity; VSL– straight line velocity; VCL – curvilinear velocity; ALH – amplitude of
lateral head displacement; BCF – beat cross frequency; STR – straightness of track; LIN –
linearity of track; WOB - wobble.

535

This item was downloaded from IRIS Università di Bologna (<u>https://cris.unibo.it/</u>)

| 👱 Sperm Tracker                                                          | $\times$ | 🛓 Sperm Tracker                                    | ×       |
|--------------------------------------------------------------------------|----------|----------------------------------------------------|---------|
| a, Minimum sperm area (pixels^2):                                        | 15       | a, Minimum sperm size (pixels):                    | 0       |
| b, Maximum sperm area (pixels^2):                                        | 150      | b, Maximum sperm size (pixels):                    | 40.0000 |
| c, Minimum track length (frames):                                        | 30       | c, Minimum track length (frames):                  | 97.0000 |
|                                                                          | 40       | d, Maximum sperm velocity between frames (pixels): | 8.00000 |
| d, Maximum sperm velocity between frames (pixels):                       |          | e, Minimum VSL for motile (um/s):                  | 3.000   |
| e, Minimum VSL for motile (um/s):                                        | 10       | f, Minimum VAP for motile (um/s):                  | 20.000  |
| f, Minimum VAP for motile (um/s):                                        | 15       | g, Minimum VCL for motile (um/s):                  | 25.000  |
| g, Minimum VCL for motile (um/s):                                        | 25       |                                                    | 5.0000  |
| h, Maximum VAP for SLOW (um/s):                                          | 30       |                                                    | 1.0     |
| i, Maximum VAP for MEDIUM (um/s):                                        | 80       | j, Maximum percentage of path with low VAP:        | 25.000  |
| I, Frame Rate (frames per second):                                       | 60       | k, Low VAP speed 2 (um/s):                         | 25.000  |
|                                                                          | 500      |                                                    | 35.000  |
| m, Microns per 1000 pixels:                                              |          | , 5 ,                                              | 80.000  |
| n, Print xy co-ordinates for all tracked sperm?(1 Yes, 0 No)             | 0        | , <u> </u>                                         | 50.000  |
| o, Print motion characteristics for all motile sperm?(1 Yes, 0 No)       | 1        | , 5 ,                                              | 60.000  |
| p, Print mean and median values for motion characteristics?(1 Yes, 0 No) | 1        | ., 5                                               | 97.000  |
|                                                                          |          |                                                    | 1075.0  |
| ADVANCED PARAMETERS                                                      | 15       |                                                    | 0       |
| q, Minimum VAP for PM                                                    | 15       |                                                    | 0       |
| r, Minimum STR for PM (%)                                                | 75       | u, Print median values for motion characteristics? | 0       |
| ок                                                                       | Cancel   | ок                                                 | Cancel  |

*Figure 1.* CASA\_bgm (a) and CASA\_ (b) sperm tracker input dialog box. Some fields from
the original input dialog box have been removed as not necessary for mammalian sperm
analysis.

542

538

543

This item was downloaded from IRIS Università di Bologna (<u>https://cris.unibo.it/</u>)

544 Figure 2

This item was downloaded from IRIS Università di Bologna (<u>https://cris.unibo.it/</u>)

| VCL        | VAP       | VSL       | LIN       | STR       | WOB      | BeatCross  | ALH       |          |        |
|------------|-----------|-----------|-----------|-----------|----------|------------|-----------|----------|--------|
| 208.4422   | 117.5997  | 92.12508  |           | 0.783379  | 0.564184 | 22.69231   | 6.781614  |          |        |
| 57.10527   | 33.98052  | 33.06013  |           | 0.972914  | 0.595051 | 33.12281   | 2.076376  |          |        |
| 129.6436   | 50.9638   | 40.01078  |           | 0.785082  | 0.393107 | 31.05263   | 5.116851  |          |        |
| 144.441    | 70.79696  | 41.66586  |           | 0.588526  | 0.490145 | 32.18182   | 5.977822  |          |        |
| 244.0964   | 100.948   | 21.53316  |           | 0.213309  | 0.413558 | 31.05263   | 9.370712  |          |        |
| 180.4653   | 73.34014  |           |           | 0.931651  | 0.406395 | 30.51724   | 5.03472   |          |        |
| 204.4206   | 92.29341  | 71.11768  | 0.347899  | 0.770561  | 0.451488 | 31.95833   | 8.313763  |          |        |
| 187.8413   | 92.70441  | 72.69722  | 0.387014  | 0.784183  | 0.493525 | 21.73684   | 6.442191  |          |        |
| 102.7384   | 68.11353  | 59.32798  | 0.577467  | 0.871016  | 0.662981 | 33.39623   | 3.969582  |          |        |
| 199.5729   | 90.0397   | 33.60023  |           | 0.373171  | 0.451162 | 36.22807   | 7.658349  |          |        |
| 241.8574   | 106.7313  | 41.69513  | 0.172396  | 0.390655  | 0.441299 | 33.71429   | 9.16523   |          |        |
| 208.7      | 86.18127  | 49.3397   | 0.236414  | 0.572511  | 0.412943 | 37.84906   | 7.227401  |          |        |
| 76.0532    | 19.15179  | 15.73174  | 0.206852  | 0.821424  | 0.251821 | 25.87719   | 1.602928  |          |        |
| 140.6687   | 66.61184  | 61.41458  | 0.43659   | 0.921977  | 0.473537 | 33.1875    | 4.324525  |          |        |
| 121.0462   | 65.35769  | 62.766    | 0.518529  | 0.960346  | 0.53994  | 28.9434    | 4.557494  |          |        |
| 54.04993   | 18.49949  | 17.39703  | 0.32187   | 0.940406  | 0.342267 | 35.19298   | 2.233654  |          |        |
| 115.7715   | 46.49909  | 40.86501  | 0.35298   | 0.878835  | 0.401645 | 26.71698   | 3.260101  |          |        |
| 108.198    | 43.05379  | 33.07     | 0.305644  | 0.768109  | 0.397917 | 31.60714   | 4.58126   |          |        |
| 180.2396   | 77.94228  | 72.54892  | 0.402514  | 0.930803  | 0.432437 | 28.48276   | 6.111791  |          |        |
| 100.9077   | 29.959    | 24.90571  | 0.246817  | 0.831327  | 0.296895 | 28.98246   | 2.371706  |          |        |
| 132.0983   | 73.93782  | 68.84734  | 0.521182  | 0.931152  | 0.559718 | 26.22222   | 4.748324  |          |        |
| 203.0996   | 90.36935  | 37.69428  | 0.185595  | 0.417113  | 0.444951 | 32.08772   | 6.62122   |          |        |
| 91.42439   | 66.02258  | 60.7103   | 0.664049  | 0.919538  | 0.722155 | 30.01754   | 4.684298  |          |        |
| 81.10976   | 30.64762  | 23.28496  | 0.28708   | 0.759764  | 0.377854 | 30.55357   | 3.196392  |          |        |
| 171.3814   | 67.98292  | 20.4941   | 0.119582  | 0.30146   | 0.396676 | 23.17857   | 5.500337  |          |        |
| 194.5852   | 89.10887  | 80.53256  | 0.413868  | 0.903755  | 0.457943 | 28.60606   | 7.859629  |          |        |
| 92.89756   | 63.31046  | 58.71605  | 0.632052  | 0.92743   | 0.681508 | 28.98246   | 3.358674  |          |        |
| 79.45986   | 32.02757  | 29.26935  | 0.368354  | 0.91388   | 0.403066 | 34.15789   | 3.14254   |          |        |
| 98.73236   | 64.23033  | 36.09186  | 0.365553  | 0.561913  | 0.65055  | 23.80702   | 4.135894  |          |        |
| 192.1678   | 104.9203  | 74.44733  | 0.387408  | 0.709561  | 0.545983 | 25.87719   | 7.032392  |          |        |
| 109.3685   | 52.77604  | 39.45234  | 0.360729  | 0.747543  | 0.482552 | 32.08772   | 4.843184  |          |        |
| 72.93187   | 35.76814  | 33.78304  | 0.463214  | 0.944501  | 0.490432 | 28.98246   | 3.288517  |          |        |
| 88.70194   | 42.0184   | 18.73911  | 0.211259  | 0.445974  | 0.473703 | 30.01754   | 3.674224  |          |        |
| 71.0462    | 35.08382  | 29.83453  | 0.419931  | 0.850379  | 0.493817 | 38.29824   | 2.85478   |          |        |
| 190.4572   | 96.78941  | 85.78745  | 0.450429  | 0.886331  | 0.508195 | 31.23529   | 7.854505  |          |        |
| 195.9439   | 109.1582  | 96.40215  | 0.491988  | 0.883142  | 0.557089 | 31.46667   | 9.582038  |          |        |
| 200.0686   | 100.7108  | 54.26265  | 0.27122   | 0.538797  | 0.503381 | 34.22      | 7.64082   |          |        |
| 223.7871   | 82.24772  | 23.39241  | 0.10453   | 0.284414  | 0.367527 | 22.87755   | 8.010928  |          |        |
| 140.1676   | 84.55843  | 78.46845  | 0.559819  | 0.927979  | 0.603267 | 30.15556   | 5.648967  |          |        |
| 174.6872   | 68.16888  | 56.45772  | 0.323193  | 0.828204  | 0.390234 | 27.53333   | 5.39762   |          |        |
| 151.3767   | 39.70294  | 29.18845  | 0.19282   | 0.735171  | 0.262279 | 28.48276   | 2.023471  |          |        |
| 78.01864   | 61.79254  | 58.24905  | 0.746604  | 0.942655  | 0.792023 | 29.5       | 2.284161  |          |        |
| 55.20258   | 22.50139  | 20.29848  | 0.367709  | 0.902099  | 0.407615 | 17.7       | 1.631619  |          |        |
| 120.6371   |           | 56.47726  |           | 0.936139  | 0.500095 | 22.37931   | 5.266281  |          |        |
| 145.6646   | 97.53716  | 88.55895  | 0.607965  | 0.907951  | 0.669601 | 21.07143   | 6.907838  |          |        |
| 128.6104   |           | 40.31792  | 0.313489  | 0.817313  | 0.38356  | 26.22222   | 4.369081  |          |        |
| TotalSperm | 68        |           |           |           |          |            |           |          |        |
| ГM         | PM        | AvgVCL    | AvgVAP    | AvgVSL    | AvgLIN   | AvgSTR     | AvgWOB    | AvgBeats | AvgALH |
| 46         | 32        | 141.0845  | 66.77824  | 48.97734  | 0.370955 | 0.761181   | 0.473321  | 29.35246 | 5.1681 |
| SLOW       | MEDIUM    | RAPID     |           |           |          |            |           |          |        |
| 4          | 26        | 16        |           |           |          |            |           |          |        |
| MedianVCL  | MedianVAF | MedianVSL | MedianLIN | MedianSTR | MedianWO | MedianBea  | MedianALH |          |        |
| 136.133    | 67.29738  | 41.6805   | 0.366631  | 0.829765  | 0.46574  | 30.01754   | 4.938952  |          |        |
| SigmaVCL   | SigmaVAP  | SigmaVSL  | SigmaLIN  | SigmaSTR  | SigmaWOB | SigmaBeats | SigmaALH  |          |        |
| 54.43197   | 26.79796  | 22.59057  | 0.153401  | 0.209589  | -        | 4.522693   | 2.198211  |          |        |
| *****      |           | Color     | LEGEND    |           | ****     | ###        |           |          |        |
| RED:       | RAPID     |           |           |           |          |            |           |          |        |
| ORANGE:    | MEDIUM    |           |           |           |          |            |           |          |        |

TWHENTER OWNLOADED FROM IRIS Università di Bologna (<u>https://cris.unibo.it/</u>) BLACK: NOT CLASSIFIED

When citing, please refer to the published version.

545

- 546
- *Figure 2.* Output window produced by the plugin when the choice "1" is set at "o" and "p" fields. In case "o" field is set to "0", motility characteristics from single cells are not displayed; when "p" field is set to "0", median, mean values and standard deviations of the analyzed video are not displayed.
- 551
- 552

554 Figure 3.

553

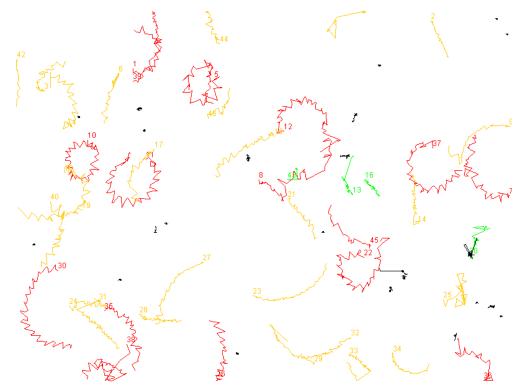

555 556

Figure 3. "Paths" window. Each spermatozoon analyzed by the plugin is assigned a number, following the order of the "results" window and a color, depending on the VAP. Red, rapid cells with VAP higher than the value inserted in the input field "i"; yellow, medium cells with VAP between the value in the input field "i" and "h"; green, slow cells, with VAP lower that the value inserted in the input field "h". Black tracks are those of non motile cells (velocities beneath).

563

564

This item was downloaded from IRIS Università di Bologna (<u>https://cris.unibo.it/</u>)

565 Supplementary file 1.

Bland Altman plots representing agreement between parameters measured by IVOS Hamilton-Thorne CASA and CASA\_bgm plugin. Each point represent a sample, measured with both instruments. Y axis expresses difference in means, while X axis expresses the average between the two measurements. The external lines represents  $\pm 2$  SD.

570

This item was downloaded from IRIS Università di Bologna (<u>https://cris.unibo.it/</u>)

571 Total motility(TM) Bland Altman's plot

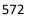

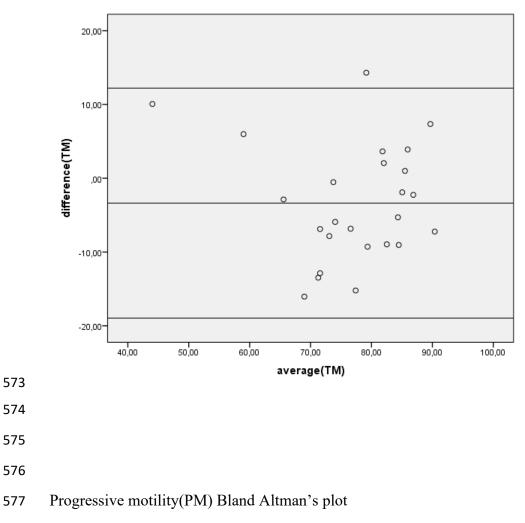

578

This item was downloaded from IRIS Università di Bologna (<u>https://cris.unibo.it/</u>)

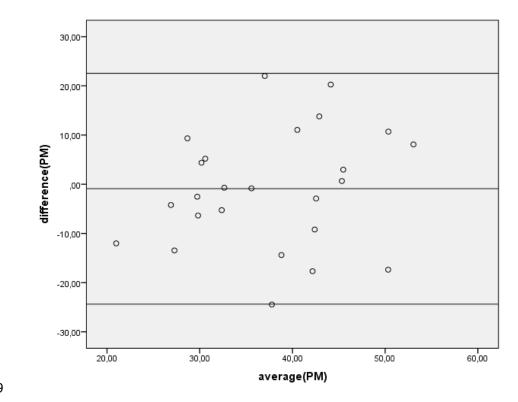

580

581 Linear velocity (VCL) Bland Altman's plot

582

This item was downloaded from IRIS Università di Bologna (<u>https://cris.unibo.it/</u>)

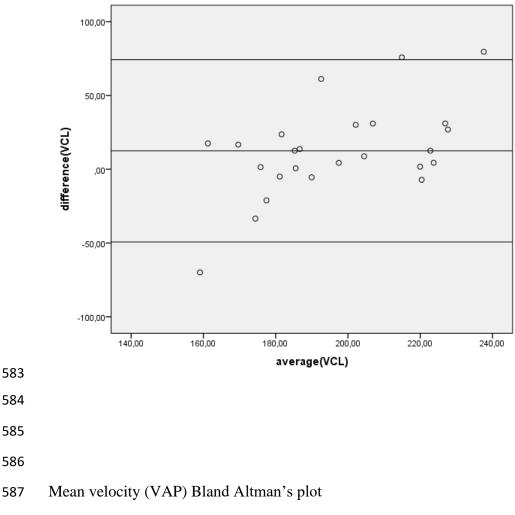

This item was downloaded from IRIS Università di Bologna (<u>https://cris.unibo.it/</u>)

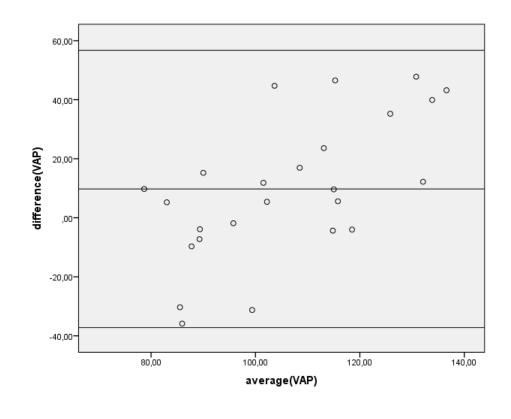

591 Linear velocity (VSL) Bland Altman's plot

592

This item was downloaded from IRIS Università di Bologna (<u>https://cris.unibo.it/</u>)

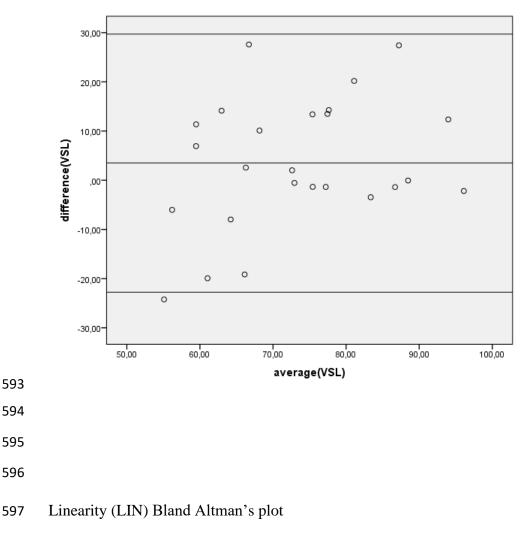

This item was downloaded from IRIS Università di Bologna (<u>https://cris.unibo.it/</u>)

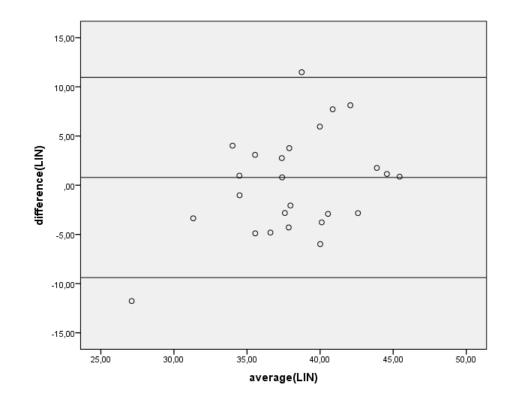

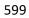

600 Straightness (STR) Bland Altman's plot

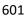

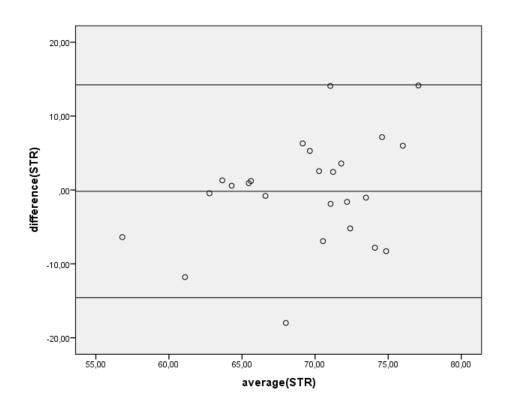

This item was downloaded from IRIS Università di Bologna (<u>https://cris.unibo.it/</u>)

## 606 Beat Cross Frequency (BCF) Bland Altman's plot

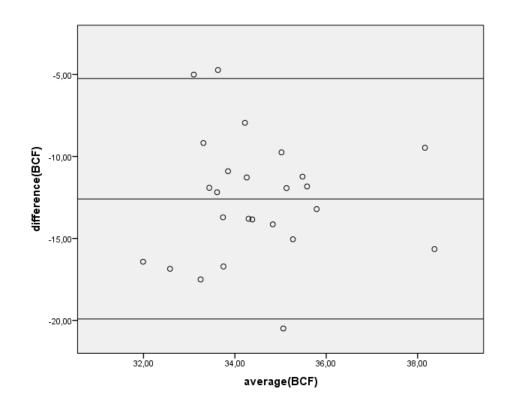

609 Amplitude of lateral head displacement (ALH) Bland Altman's plot

This item was downloaded from IRIS Università di Bologna (<u>https://cris.unibo.it/</u>)

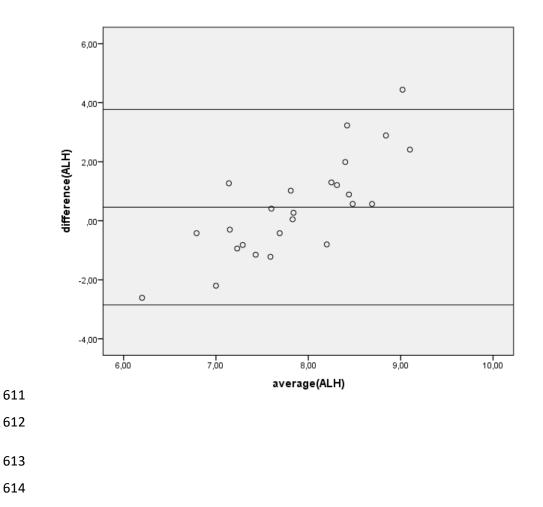

- 615 Declaration of intent.
- 616

617 The CASA\_BGM plugin was obtained by modifying and renewing the "casa" plugin Computer Assisted
618 Sperm Analyzer designed by JG Wilson-Leedy JG and RL Ingermann and owned by the Regents of the
619 University of California and the Howard Hughes Medical Institute.

- 620
- 621 The plugin is subjected to the following conditions and terms of use:
- 622

Wilson-Leedy JG, Ingermann RL, Development of a novel CASA system based on open source software for
characterization of zebrafish sperm motility parameters, Theriogenology (2006),
doi:10.1016/j.theriogenology.2006.10.003.

- 626 Copyright © 2003 The Regents of the University of California and the Howard Hughes Medical Institute.
- 627 All Rights Reserved.
- 628 Permission to use, copy, modify, and distribute this software and its documentation for educational, research
- and non-profit purposes, without fee, and without a written agreement is hereby granted, provided that the
- above copyright notice, this paragraph and the following three paragraphs appear in all copies.
- Permission to incorporate this software into commercial products may be obtained by contacting the Office of
  Technology Management at the University of California San Francisco [Sunita Rajdev, Ph.D., Licensing
  Officer, UCSF Office of Technology Management. 185 Berry St, Suite 4603, San Francisco, CA 94107].
- This software program and documentation are copyrighted by The Regents of the University of California
- acting on behalf of the University of California San Francisco via its Office of Technology Management and the Howard Hughes Medical Institute (collectively, the Institution). The software program and documentation are supplied "as is", without any accompanying services from the Institution. The Institution does not warrant that the operation of the program will be uninterrupted or error-free. The end-user understands that the program
- 639 was developed for research purposes and is advised not to rely exclusively on the program for any reason.

IN NO EVENT SHALL THE INSTITUTION BE LIABLE TO ANY PARTY FOR DIRECT, INDIRECT, 640 641 SPECIAL, INCIDENTAL, OR CONSEQUENTIAL DAMAGES, INCLUDING LOST PROFITS, ARISING OUT OF THE USE OF THIS SOFTWARE AND ITS DOCUMENTATION, EVEN IF THE INSTITUTION 642 HAS BEEN ADVISED OF THE POSSIBILITY OF SUCH DAMAGE. THE INSTITUTION 643 SPECIFICALLY DISCLAIMS ANY WARRANTIES, INCLUDING, BUT NOT LIMITED TO, THE 644 645 IMPLIED WARRANTIES OF MERCHANTABILITY AND FITNESS FOR A PARTICULAR PURPOSE. THE SOFTWARE PROVIDED HEREUNDER IS ON AN "AS IS" BASIS, AND THE INSTITUTION HAS 646 647 NO OBLIGATIONS TO PROVIDE MAINTENANCE, SUPPORT, UPDATES, ENHANCEMENTS, OR 648 MODIFICATIONS.

649 650

651 The purpose of our work is to implement an open source tool and share with the international reseach 652 community our findings and, possibly, start collaborations for further implementations. We neglect and reject 653 any commercial use of our plugin.

654 655

This item was downloaded from IRIS Università di Bologna (<u>https://cris.unibo.it/</u>)

- 656 Brief instructions for analysis with ImageJ CASA\_BGM plugin
- 657
- 658 Plugin installation
- 659 We report the original instruction from Wilson Leedy and Ingermann

"The plugin must first be downloaded to the computer's plugins folder and compiled 660 (Plugins->Compile and Run. locate the file and 661 open, see http://rsb.info.nih.gov/ij/docs/menus/plugins.html for more detailed instruction). 662 Running the plugin will result in initiation of a dialog box where parameters for analysis 663 may be entered (and must be entered for each analysis performed - we recommend use of 664 a macro to input these values, macros can then be saved with particular settings for a 665 specific species). Macros can be recorded by opening the macro recorder (Plugins->Macros-666 >Record), and performing the analysis as normal.Clicking Create will open a new window 667 668 with the text of the macro, running this macro will open the plugin, input the previously plugin. See 669 used values, and run the http://rsb.info.nih.gov/ij/docs/menus/plugins.html#macros 670 and 671 http://rsb.info.nih.gov/ij/developer/macro/macros.html#recorder for more detailed

- 672 instructions regarding macro recording."
- 673
- 674 Import a video in Image J and analysis
- 675

676 After saving videos of sperm samples, these should be converted in .avi format.

- To import the video into Image J after launching the software, choose *File>Import>Avi...*and chose the file from the correct folder.
- A dialog box opens and it should be indicated to import fames from 60 to 120 and to convert the image to greyscale.

681 The video opens and the threshold should then be adjusted. Use Image->Adjust-682 >Threshold file menu. Adjust the sliders to select spermatozoa 8red) and avoid selecting 683 any background image (the background should be white). By clicking "Apply" the image is 684 converted into black and white (black spermatozoa and white background).

- Launch the plugin and fill each field with the appropriate values (see the main article forstallion) or alternatively create and run a specific Macro.
- 687
- 688
- 689

This item was downloaded from IRIS Università di Bologna (<u>https://cris.unibo.it/</u>)